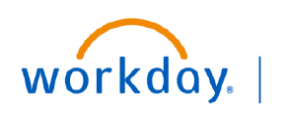

**BUSINE EDUCATION** 

$$
\frac{1}{\sqrt{2}}\sum_{i=1}^{n} \frac{1}{\sqrt{2}}\left(\frac{1}{\sqrt{2}}\right)^2
$$

## **Find Settlement Runs**

The **Find Settlement Runs** report can be used to view settlement runs, the **Settlements Specialists** and **AP Manager** access the **Find Settlement Runs** report from the Search bar to view report.

1. Type **Find Settlement Runs** in the Search bar.

The report will display in the search results.

2. Select the report.

On the **Find Settlement Runs** page:

- 3. Enter the appropriate information as required.
- 4. Click **OK** to view report.

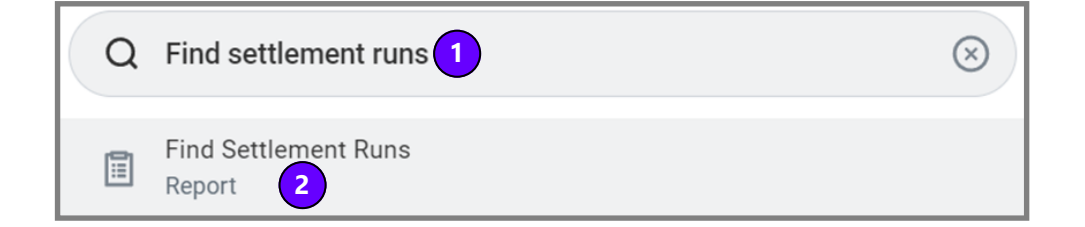

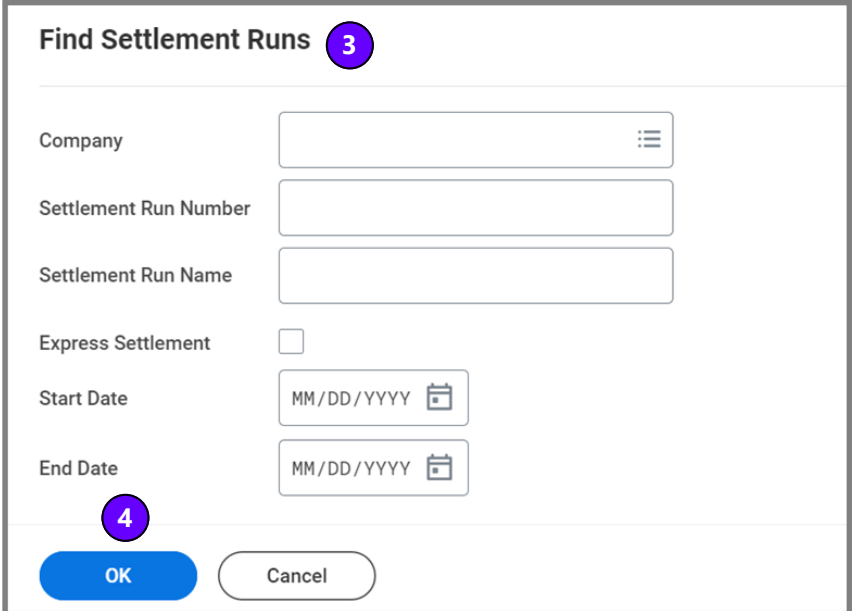

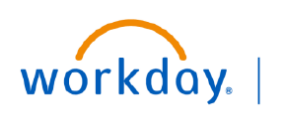

## **VUMC BUSINESS EDUCATION**

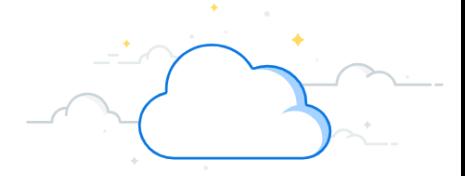

## **Find Settlement Runs-Page 2**

The **Find Settlement Runs** report will display.

5. Click the desired settlement run to view settlement.

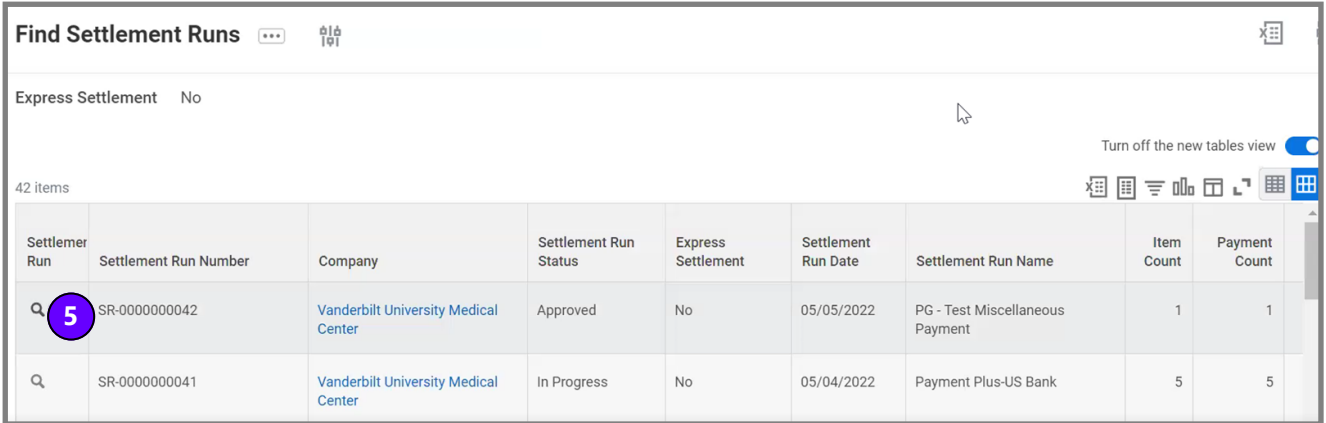